## **PageSpeed Insights**

#### **Movil**

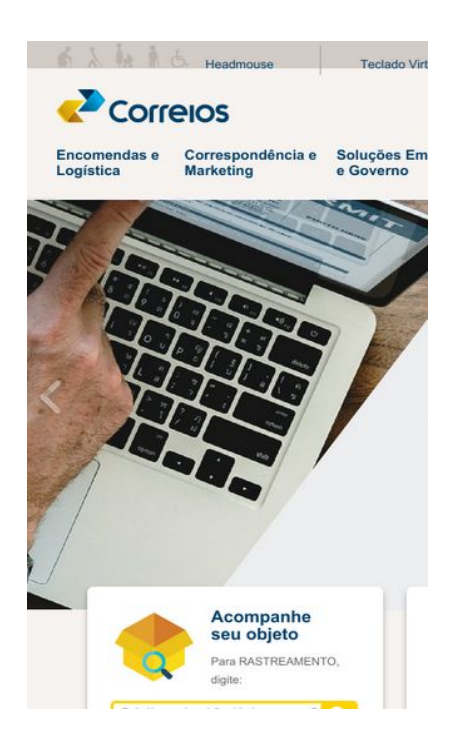

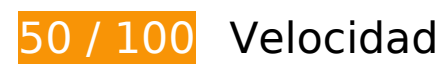

# **Elementos que debes corregir:**

### **Aprovechar el almacenamiento en caché del navegador**

Establecer una fecha de caducidad o una edad máxima en las cabeceras HTTP de los recursos estáticos indica al navegador que cargue los recursos descargados previamente del disco local en lugar de hacerlo a través de la red.

[Aprovechar el almacenamiento en caché del navegador](http://sitedesk.net/redirect.php?url=https%3A%2F%2Fdevelopers.google.com%2Fspeed%2Fdocs%2Finsights%2FLeverageBrowserCaching) de estos recursos almacenables en caché:

- http://connect.facebook.net/en UK/all.js (20 minutos)
- http://connect.facebook.net/pt\_BR/sdk.js (20 minutos)
- http://correios.com.br/banners/aplicativo-pre-atendimento/image\_mega (2 horas)
- http://correios.com.br/banners/banner-governo/image\_mega (2 horas)
- http://correios.com.br/banners/banner-sei/image\_mega (2 horas)
- http://correios.com.br/banners/banner-serasa-3/image\_mega (2 horas)

- http://correios.com.br/banners/correios-log-05-2018/image\_mega (2 horas)
- http://correios.com.br/banners/selos-copa-do-mundo/image\_mega (2 horas)
- http://correios.com.br/destaques-informacoes/acesso-a-informacao/image\_thumb (2 horas)
- http://correios.com.br/destaques-informacoes/carta-de-servicos-ao-cidadao/image\_thumb (2 horas)
- http://correios.com.br/destaques-informacoes/sei/image\_thumb (2 horas)
- http://correios.com.br/destaques-informacoes/transparenica-publica/image\_thumb (2 horas)
- http://correios.com.br/destaques/aplicativo-dos-correios/image\_destaque (2 horas)
- http://correios.com.br/destaques/banco-postal/image\_destaque (2 horas)
- http://correios.com.br/destaques/caps/image\_destaque (2 horas)
- http://correios.com.br/destaques/correios-e-poder-publico/image\_destaque (2 horas)
- http://correios.com.br/destaques/minhas-importacoes/image\_destaque (2 horas)
- http://correios.com.br/rodape-icones/copy\_of\_faleouvidoria01.png (2 horas)
- http://correios.com.br/rodape-icones/fale-precisa-de-ajuda-01.png (2 horas)
- http://correios.com.br/rodape-icones/faleacompanhe01.png (2 horas)
- http://correios.com.br/rodape-icones/falecomercial01.png (2 horas)
- http://correios.com.br/rodape-icones/faledenuncia01.png (2 horas)
- http://correios.com.br/rodape-icones/falefones01.png (2 horas)
- http://correios.com.br/rodape-icones/faleregistro01.png (2 horas)
- http://www.google-analytics.com/analytics.js (2 horas)
- http://correios.com.br/++theme++correios.site.tema/++theme++correios.site.tema/images /icon\_aaz.png (24 horas)
- http://correios.com.br/++theme++correios.site.tema/++theme++correios.site.tema/images /icon\_busca.png (24 horas)
- http://correios.com.br/++theme++correios.site.tema/++theme++correios.site.tema/images /icon\_carrinho.png (24 horas)
- http://correios.com.br/++theme++correios.site.tema/++theme++correios.site.tema/images /icon\_ferramentas.png (24 horas)
- http://correios.com.br/++theme++correios.site.tema/++theme++correios.site.tema/images /icon\_filatelia.png (24 horas)
- http://correios.com.br/++theme++correios.site.tema/images/agencia.png (24 horas)

- http://correios.com.br/++theme++correios.site.tema/images/caixa.png (24 horas)
- http://correios.com.br/++theme++correios.site.tema/images/cep.png (24 horas)
- http://correios.com.br/++theme++correios.site.tema/images/faleconosco.png (24 horas)
- http://correios.com.br/++theme++correios.site.tema/images/icon\_barra\_title.png (24 horas)
- http://correios.com.br/++theme++correios.site.tema/images/importacoes.png (24 horas)
- http://correios.com.br/++theme++correios.site.tema/images/logo\_correios.png (24 horas)
- http://correios.com.br/++theme++correios.site.tema/images/precos.png (24 horas)
- http://correios.com.br/++theme++correios.site.tema/images/seta\_menu.png (24 horas)
- http://correios.com.br/portal\_css/Sunburst%20Theme/++theme++correios.site.tema/images /footer\_background.png (24 horas)
- http://correios.com.br/portal\_css/Sunburst%20Theme/++theme++correios.site.tema/images /header1.png (24 horas)
- http://correios.com.br/portal\_css/Sunburst%20Theme/++theme++correios.site.tema/images /header\_fundo.png (24 horas)
- http://correios.com.br/portal\_css/Sunburst%20Theme/++theme++correios.site.tema/images /icon-bullet-2.png (24 horas)
- http://correios.com.br/portal\_css/Sunburst%20Theme/++theme++correios.site.tema/images /icon\_aumentar-tamanho-do-texto.png (24 horas)
- http://correios.com.br/portal\_css/Sunburst%20Theme/++theme++correios.site.tema/images /icon\_barra\_title.png (24 horas)
- http://correios.com.br/portal\_css/Sunburst%20Theme/++theme++correios.site.tema/images /icon\_contraste.png (24 horas)
- http://correios.com.br/portal\_css/Sunburst%20Theme/++theme++correios.site.tema/images /icon\_diminuir-tamanho-do-texto.png (24 horas)
- http://correios.com.br/portal\_css/Sunburst%20Theme/++theme++correios.site.tema/images /icon\_engrenagem.png (24 horas)
- http://correios.com.br/portal\_css/Sunburst%20Theme/++theme++correios.site.tema/images /icon\_globo.png (24 horas)
- http://correios.com.br/portal\_css/Sunburst%20Theme/++theme++correios.site.tema/images /icon\_lupa\_branca.png (24 horas)
- http://correios.com.br/portal\_css/Sunburst%20Theme/++theme++correios.site.tema/images /icon\_pessoa.png (24 horas)
- http://correios.com.br/portal\_css/Sunburst%20Theme/++theme++correios.site.tema/images /icon\_pular-para-conteudo.png (24 horas)

- http://correios.com.br/portal\_css/Sunburst%20Theme/++theme++correios.site.tema/images /icon\_radio\_correios.png (24 horas)
- http://correios.com.br/portal\_css/Sunburst%20Theme/++theme++correios.site.tema/images /icon\_seta-cinza.png (24 horas)
- http://correios.com.br/portal\_css/Sunburst%20Theme/++theme++correios.site.tema/images /icon\_tv\_correios.png (24 horas)
- http://correios.com.br/portal\_css/Sunburst%20Theme/++theme++correios.site.tema/images /seta\_banner\_direita\_2.png (24 horas)
- http://correios.com.br/portal\_css/Sunburst%20Theme/++theme++correios.site.tema/images /seta\_banner\_direita\_3.png (24 horas)
- http://correios.com.br/portal\_css/Sunburst%20Theme/++theme++correios.site.tema/images /seta\_banner\_esquerda\_2.png (24 horas)
- http://correios.com.br/portal\_css/Sunburst%20Theme/++theme++correios.site.tema/images /seta\_banner\_esquerda\_3.png (24 horas)
- http://correios.com.br/portal\_css/Sunburst%20Theme/++theme++correios.site.tema/images /seta\_menu.png (24 horas)

## **Eliminar el JavaScript que bloquea la visualización y el CSS del contenido de la mitad superior de la página**

Tu página tiene 2 recursos de secuencias de comandos y 10 recursos CSS que provocan un bloqueo. Ello causa un retraso en el procesamiento de la página.

No se ha podido visualizar el contenido de la mitad superior de la página sin tener que esperar a que se cargara alguno de los recursos. Intenta aplazar o cargar de forma asíncrona los recursos que bloquean la visualización, o bien inserta porciones críticas de dichos recursos directamente en el HTML.

[Quitar el JavaScript que bloquea la visualización de contenido:](http://sitedesk.net/redirect.php?url=https%3A%2F%2Fdevelopers.google.com%2Fspeed%2Fdocs%2Finsights%2FBlockingJS)

- http://correios.com.br/portal\_javascripts/Sunburst%20Theme/resourceplone.app.jquerycachekey-a75fab6fddba91004bbcb0847339f313.js
- http://correios.com.br/portal\_javascripts/Sunburst%20Theme/themecorreios.site.temajsaccor dion-cachekey-be519dbd6d71b9ddafbdfda580ebf60e.js

[Optimizar la entrega de CSS](http://sitedesk.net/redirect.php?url=https%3A%2F%2Fdevelopers.google.com%2Fspeed%2Fdocs%2Finsights%2FOptimizeCSSDelivery) de estas URL:

• http://correios.com.br/portal\_css/Sunburst%20Theme/reset-cachekey-

cefaef161fdf61833a1f588704dde50c.css

- http://correios.com.br/portal\_css/Sunburst%20Theme/basecachekey-801e51c7cdded733e8d714b6bdb9a6a9.css
- http://correios.com.br/portal\_css/Sunburst%20Theme/resourcetinymce.stylesheetstinymcecachekey-d1ec544e21f774a1ab78a39e3056f2ee.css
- http://correios.com.br/portal\_css/Sunburst%20Theme/print-cachekeyb11dad41794d8f2eb8b728b8e337d4e9.css
- http://correios.com.br/portal\_css/Sunburst%20Theme/themecorreios.site.temacssinternascachekey-1a0a55d6f4664d86cbeaa3e3b2232435.css
- http://correios.com.br/portal\_css/Sunburst%20Theme/themecorreios.site.temacsspagina\_inic ial-cachekey-bad83e9c3eeab9e1596b7223866c62e5.css
- http://correios.com.br/portal\_css/Sunburst%20Theme/resourceembedlycachekey-36c4421dee125d577f049419004e6897.css
- http://correios.com.br/portal\_css/Sunburst%20Theme/themecorreios.site.temacssacessibilida de-cachekey-9b18a61d8db4216aee1b40fb2a3af26d.css
- http://correios.com.br/portal\_css/Sunburst%20Theme/themecorreios.site.temacsscorreioscachekey-3a78bf705888a266e3884a3cec9970a9.css
- http://correios.com.br/portal\_css/Sunburst%20Theme/ploneCustom-cachekeyfba61f116a29044fc79cc0fd1b17aa11.css

## **Optimizar imágenes**

Formatear y comprimir correctamente las imágenes puede ahorrar una gran cantidad de bytes de datos.

[Optimizar estas imágenes](http://sitedesk.net/redirect.php?url=https%3A%2F%2Fdevelopers.google.com%2Fspeed%2Fdocs%2Finsights%2FOptimizeImages) para reducir su tamaño en 289,2 KB (reducción del 27 %).

- Si se comprime http://correios.com.br/banners/correios-log-05-2018/image\_mega, supondría un ahorro de 77 KB (reducción del 21 %).
- Si se comprime http://correios.com.br/banners/banner-sei/image mega, supondría un ahorro de 24,1 KB (reducción del 13 %).
- Si se comprime http://correios.com.br/banners/aplicativo-pre-atendimento/image\_mega, supondría un ahorro de 18,6 KB (reducción del 25 %).
- Si se comprime http://correios.com.br/banners/banner-serasa-3/image\_mega, supondría un ahorro de 18,3 KB (reducción del 16 %).

- Si se comprime http://correios.com.br/banners/selos-copa-do-mundo/image\_mega, supondría un ahorro de 18,2 KB (reducción del 12 %).
- Si se comprime http://correios.com.br/++theme++correios.site.tema/images/faleconosco.png, supondría un ahorro de 17,5 KB (reducción del 94 %).
- Si se comprime http://correios.com.br/portal\_css/Sunburst%20Theme/++theme++correios.s ite.tema/images/header fundo.png, supondría un ahorro de 14,5 KB (reducción del 99 %).
- Si se comprime http://correios.com.br/rodape-icones/faleacompanhe01.png, supondría un ahorro de 14,2 KB (reducción del 97 %).
- Si se comprime http://correios.com.br/rodape-icones/falefones01.png, supondría un ahorro de 14,2 KB (reducción del 98 %).
- Si se comprime http://correios.com.br/rodape-icones/faledenuncia01.png, supondría un ahorro de 14,2 KB (reducción del 97 %).
- Si se comprime http://correios.com.br/rodape-icones/copy\_of\_faleouvidoria01.png, supondría un ahorro de 14,2 KB (reducción del 98 %).
- Si se comprime http://correios.com.br/rodape-icones/falecomercial01.png, supondría un ahorro de 14,2 KB (reducción del 98 %).
- Si se comprime http://correios.com.br/rodape-icones/faleregistro01.png, supondría un ahorro de 14,2 KB (reducción del 98 %).
- Si se comprime http://correios.com.br/destaques/minhas-importacoes/image\_destaque, supondría un ahorro de 1,9 KB (reducción del 12 %).
- Si se comprime http://correios.com.br/destaques/banco-postal/image\_destaque, supondría un ahorro de 1,9 KB (reducción del 19 %).
- Si se comprime http://correios.com.br/destaques/caps/image\_destaque, supondría un ahorro de 1,7 KB (reducción del 17 %).
- Si se comprime http://correios.com.br/portal\_css/Sunburst%20Theme/++theme++correios.s ite.tema/images/icon\_aumentar-tamanho-do-texto.png, supondría un ahorro de 918 B (reducción del 72 %).
- Si se comprime http://correios.com.br/portal\_css/Sunburst%20Theme/++theme++correios.s ite.tema/images/icon seta-cinza.png, supondría un ahorro de 903 B (reducción del 81 %).
- Si se comprime http://correios.com.br/portal\_css/Sunburst%20Theme/++theme++correios.s ite.tema/images/icon\_contraste.png, supondría un ahorro de 886 B (reducción del 74 %).
- Si se comprime http://correios.com.br/portal\_css/Sunburst%20Theme/++theme++correios.s ite.tema/images/icon\_pular-para-conteudo.png, supondría un ahorro de 881 B (reducción del 73 %).
- Si se comprime http://correios.com.br/portal\_css/Sunburst%20Theme/++theme++correios.s ite.tema/images/icon\_diminuir-tamanho-do-texto.png, supondría un ahorro de 877 B (reducción del 70 %).
- Si se comprime http://correios.com.br/++theme++correios.site.tema/images/precos.png,

supondría un ahorro de 778 B (reducción del 26 %).

- Si se comprime http://correios.com.br/destaques-informacoes/carta-de-servicos-aocidadao/image\_thumb, supondría un ahorro de 778 B (reducción del 19 %).
- Si se comprime http://correios.com.br/++theme++correios.site.tema/images/importacoes.png, supondría un ahorro de 670 B (reducción del 26 %).
- Si se comprime http://correios.com.br/++theme++correios.site.tema/images/caixa.png, supondría un ahorro de 622 B (reducción del 25 %).
- Si se comprime http://correios.com.br/++theme++correios.site.tema/images/cep.png, supondría un ahorro de 413 B (reducción del 21 %).
- Si se comprime http://correios.com.br/++theme++correios.site.tema/images/agencia.png, supondría un ahorro de 382 B (reducción del 22 %).
- Si se comprime http://correios.com.br/++theme++correios.site.tema/++theme++correios.s ite.tema/images/icon\_filatelia.png, supondría un ahorro de 312 B (reducción del 31 %).
- Si se comprime http://correios.com.br/++theme++correios.site.tema/++theme++correios.s ite.tema/images/icon\_busca.png, supondría un ahorro de 220 B (reducción del 33 %).
- Si se comprime http://correios.com.br/++theme++correios.site.tema/++theme++correios.s ite.tema/images/icon ferramentas.png, supondría un ahorro de 220 B (reducción del 29 %).
- Si se comprime http://correios.com.br/portal\_css/Sunburst%20Theme/++theme++correios.s ite.tema/images/seta\_banner\_esquerda\_2.png, supondría un ahorro de 205 B (reducción del 42 %).
- Si se comprime http://correios.com.br/portal\_css/Sunburst%20Theme/++theme++correios.s ite.tema/images/seta\_banner\_esquerda\_3.png, supondría un ahorro de 188 B (reducción del 17 %).
- Si se comprime http://correios.com.br/++theme++correios.site.tema/++theme++correios.s ite.tema/images/icon\_aaz.png, supondría un ahorro de 187 B (reducción del 28 %).
- Si se comprime http://correios.com.br/portal\_css/Sunburst%20Theme/++theme++correios.s ite.tema/images/icon\_radio\_correios.png, supondría un ahorro de 181 B (reducción del 25 %).
- Si se comprime http://correios.com.br/portal\_css/Sunburst%20Theme/++theme++correios.s ite.tema/images/icon tv correios.png, supondría un ahorro de 176 B (reducción del 26 %).
- Si se comprime http://correios.com.br/portal\_css/Sunburst%20Theme/++theme++correios.s ite.tema/images/header1.png, supondría un ahorro de 168 B (reducción del 13 %).
- Si se comprime http://correios.com.br/++theme++correios.site.tema/++theme++correios.s ite.tema/images/icon\_carrinho.png, supondría un ahorro de 148 B (reducción del 24 %).
- Si se comprime http://correios.com.br/portal\_css/Sunburst%20Theme/++theme++correios.s ite.tema/images/seta\_banner\_direita\_3.png, supondría un ahorro de 133 B (reducción del 13 %).
- Si se comprime http://correios.com.br/portal\_css/Sunburst%20Theme/++theme++correios.s

ite.tema/images/icon\_globo.png, supondría un ahorro de 111 B (reducción del 30 %).

• Si se comprime http://correios.com.br/portal\_css/Sunburst%20Theme/++theme++correios.s ite.tema/images/icon\_engrenagem.png, supondría un ahorro de 105 B (reducción del 34 %).

# **Elementos que puedes plantearte corregir:**

## **Minificar HTML**

Compactar el código HTML, incluido cualquier código CSS y JavaScript insertado que contenga, puede ahorrar una gran cantidad de bytes de datos y acelerar los tiempos de descarga y análisis.

[Reducir HTML](http://sitedesk.net/redirect.php?url=https%3A%2F%2Fdevelopers.google.com%2Fspeed%2Fdocs%2Finsights%2FMinifyResources) de estos recursos para reducir su tamaño en 2,7 KB (reducción del 25 %).

Si se reduce http://correios.com.br/, supondría un ahorro de 2,7 KB (reducción del 25 %) después de la compresión.

# **Minificar JavaScript**

Compactar el código JavaScript puede ahorrar una gran cantidad de bytes de datos y acelerar los tiempos de descarga, análisis y ejecución.

[Reducir JavaScript](http://sitedesk.net/redirect.php?url=https%3A%2F%2Fdevelopers.google.com%2Fspeed%2Fdocs%2Finsights%2FMinifyResources) de estos recursos para reducir su tamaño en 2,4 KB (reducción del 12 %).

• Si se reduce http://correios.com.br/portal\_javascripts/Sunburst%20Theme/themecorreios.site .temajsaccordion-cachekey-be519dbd6d71b9ddafbdfda580ebf60e.js, supondría un ahorro de 2,4 KB (reducción del 12 %) después de la compresión.

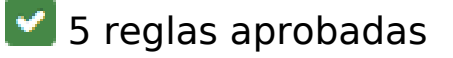

**Evitar redirecciones a páginas de destino**

Tu página no tiene redireccionamientos. Más información sobre cómo [evitar redireccionamientos de](http://sitedesk.net/redirect.php?url=https%3A%2F%2Fdevelopers.google.com%2Fspeed%2Fdocs%2Finsights%2FAvoidRedirects) [páginas de destino](http://sitedesk.net/redirect.php?url=https%3A%2F%2Fdevelopers.google.com%2Fspeed%2Fdocs%2Finsights%2FAvoidRedirects)

## **Habilitar compresión**

La compresión está habilitada. Más información sobre la [habilitación de la compresión](http://sitedesk.net/redirect.php?url=https%3A%2F%2Fdevelopers.google.com%2Fspeed%2Fdocs%2Finsights%2FEnableCompression)

## **Reducir el tiempo de respuesta del servidor**

Tu servidor respondió rápidamente. Más información sobre la [optimización del tiempo de respuesta](http://sitedesk.net/redirect.php?url=https%3A%2F%2Fdevelopers.google.com%2Fspeed%2Fdocs%2Finsights%2FServer) [del servidor](http://sitedesk.net/redirect.php?url=https%3A%2F%2Fdevelopers.google.com%2Fspeed%2Fdocs%2Finsights%2FServer)

## **Minificar CSS**

El CSS está reducido. Más información sobre la [reducción del CSS](http://sitedesk.net/redirect.php?url=https%3A%2F%2Fdevelopers.google.com%2Fspeed%2Fdocs%2Finsights%2FMinifyResources)

## **Prioriza el contenido visible**

El contenido de la mitad superior de la página está correctamente priorizado. Más información sobre [la priorización de contenido visible](http://sitedesk.net/redirect.php?url=https%3A%2F%2Fdevelopers.google.com%2Fspeed%2Fdocs%2Finsights%2FPrioritizeVisibleContent)

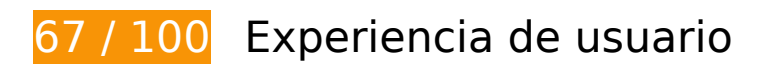

 **Elementos que debes corregir:** 

## **Adaptación del contenido a la ventana gráfica**

El contenido de la página es demasiado ancho para la ventana gráfica y el usuario tiene que desplazarse horizontalmente. [Adapta el contenido de la página a la ventana gráfica](http://sitedesk.net/redirect.php?url=https%3A%2F%2Fdevelopers.google.com%2Fspeed%2Fdocs%2Finsights%2FSizeContentToViewport) para proporcionar una experiencia de usuario mejor.

El contenido de la página tiene 1.084 píxeles en CSS de ancho, pero la ventana gráfica solo tiene 412. Los elementos siguientes quedan fuera de la ventana gráfica:

- El elemento <a id="txt-tecladovirtual" href="http://correio…tecladovirtual">Teclado Virtual</a> queda fuera de la ventana gráfica.
- El elemento <a id="txt-contraste" href="#">Contraste</a> queda fuera de la ventana gráfica.
- El elemento <span>A</span> queda fuera de la ventana gráfica.
- El elemento <span class="primeiro-ponto-header">.</span> queda fuera de la ventana gráfica.
- El elemento <a href="javascript:set...ontSize( $\' \'$ ,1);" class="txt-ponto">Tamanho padrão</a> queda fuera de la ventana gráfica.
- El elemento <span class="segundo-ponto-header">.</span> queda fuera de la ventana gráfica.
- El elemento <span>A</span> queda fuera de la ventana gráfica.
- El elemento <a id="txt-pula" href="http://correio…om.br/#content">Ir ao conteúdo</a> queda fuera de la ventana gráfica.
- El elemento <a href="/correios/engl...et language=en">English</a> queda fuera de la ventana gráfica.
- El elemento <a href="/correios/espa...et language=es">Español</a> queda fuera de la ventana gráfica.
- El elemento <a id="id-correios" href="https://apps.c….br/idCorreios">idCorreios</a> queda fuera de la ventana gráfica.
- El elemento <img src="/++theme++corr…n\_carrinho.png"> queda fuera de la ventana gráfica.
- El elemento <div id="web store" class="desc">Loja Virtual</div> queda fuera de la ventana gráfica.
- El elemento <img src="/++theme++corr... filatelia.png"> queda fuera de la ventana gráfica.
- El elemento <div id="philately" class="desc">Filatelia</div> queda fuera de la ventana gráfica.
- El elemento <img src="/++theme++corr…erramentas.png"> queda fuera de la ventana gráfica.
- El elemento <div id="tools" class="desc">Ferramentas</div> queda fuera de la ventana gráfica.
- El elemento <img src="/++theme++corr...s/icon aaz.png"> queda fuera de la ventana gráfica.
- El elemento <div id="a to z" class="desc">De A a Z</div> queda fuera de la ventana gráfica.
- El elemento <img src="/++theme++corr...icon busca.png"> queda fuera de la ventana

gráfica.

- El elemento <div id="search" class="desc">Busca</div> queda fuera de la ventana gráfica.
- El elemento <a href="http://correio…s-empresariais">Soluções Empre…iais e Governo</a> queda fuera de la ventana gráfica.
- El elemento <a href="http://correio…os-financeiros">Serviços Finan…Conveniências</a> queda fuera de la ventana gráfica.
- El elemento <div class="lamina-banner"></div> queda fuera de la ventana gráfica.
- El elemento <a id="nextBtn" href="#" class="next"> queda fuera de la ventana gráfica.
- El elemento <img src="++theme++corre…images/cep.png"> queda fuera de la ventana gráfica.
- El elemento <strong class="head">Busca CEP ou Endereço</strong> queda fuera de la ventana gráfica.
- El elemento <input id="acesso-busca" name="relaxation" class="acesso-busca"> queda fuera de la ventana gráfica.
- El elemento <input type="submit" class="acesso-busca-submit"> queda fuera de la ventana gráfica.
- El elemento <img src="++theme++corre…ges/precos.png"> queda fuera de la ventana gráfica.
- El elemento <strong class="head">Preços e Prazos</strong> queda fuera de la ventana gráfica.
- El elemento <span>Selecione o produto ou serviço</span> queda fuera de la ventana gráfica.
- El elemento <img src="++theme++corre…es/agencia.png"> queda fuera de la ventana gráfica.
- El elemento <strong class="head">Encontre sua Agência</strong> queda fuera de la ventana gráfica.
- El elemento <a href="http://www2.co…emas/agencias/" class="botao-servico">Buscar Agência</a> queda fuera de la ventana gráfica.
- El elemento <img src="++theme++corre…aleconosco.png"> queda fuera de la ventana gráfica.
- El elemento <br> queda fuera de la ventana gráfica.
- El elemento <a href="http://www.cor…m-os-correios/" class="botao-servico">Registre um atendimento</a> queda fuera de la ventana gráfica.
- El elemento <span>Soluções que aproximam</span> queda fuera de la ventana gráfica.
- El elemento <img src="http://correio...image destaque"> queda fuera de la ventana

gráfica.

- El elemento <span>Ciclos de Aten…os Permanentes</span> queda fuera de la ventana gráfica.
- El elemento <img src="++theme++corre...arra\_title.png"> queda fuera de la ventana gráfica.
- El elemento <p class="desc-descricao">São encontros…ento comercial</p> queda fuera de la ventana gráfica.
- El elemento <a href="http://bit.ly/…tospermanentes" class="external-link">Saiba mais</a> queda fuera de la ventana gráfica.
- El elemento <img src="http://correio...image\_destaque"> queda fuera de la ventana gráfica.
- El elemento <span>Aplicativo dos Correios</span> queda fuera de la ventana gráfica.
- El elemento <img src="++theme++corre...arra\_title.png"> queda fuera de la ventana gráfica.
- El elemento <p class="desc-descricao">Um jeito simpl…sas vantagens!</p> queda fuera de la ventana gráfica.
- El elemento <a href="http://bit.ly/pgaplicativos" class="external-link">Saiba mais</a> queda fuera de la ventana gráfica.
- El elemento <a id="prevBtn-destaque" href="#" class="prev"> queda fuera de la ventana gráfica.
- El elemento <a id="nextBtn-destaque" href="#" class="next"> queda fuera de la ventana gráfica.
- El elemento <div class="titulo">Blog dos Correios</div> queda fuera de la ventana gráfica.
- El elemento <span class="feed-data-hora">13/07/2018 10h03</span> queda fuera de la ventana gráfica.
- El elemento <a href="http://blog.co…reios/?p=48807" class="titulo-feed-blog">CCCRJ: Mês do Japão</a> queda fuera de la ventana gráfica.
- El elemento <div class="titulo">TV e Rádio Correios</div> queda fuera de la ventana gráfica.
- El elemento <a href="http://tvcorre…rreios.com.br/" class="tv-correios">Veja vídeos sobre os Correios</a> queda fuera de la ventana gráfica.
- El elemento <a href="http://www.cor…s.com.br/radio" class="radio-correios">Ouça a rádio online</a> queda fuera de la ventana gráfica.
- El elemento <div class="separador-cinza"> queda fuera de la ventana gráfica.
- El elemento <div class="titulo">Informações</div> queda fuera de la ventana gráfica.
- El elemento <img src="http://correio...ao/image\_thumb"> queda fuera de la ventana

gráfica.

- El elemento <img src="http://correio...ao/image\_thumb"> queda fuera de la ventana gráfica.
- El elemento <img src="http://correio...ca/image\_thumb"> queda fuera de la ventana gráfica.
- El elemento <img src="http://correio…ei/image\_thumb"> queda fuera de la ventana gráfica.
- El elemento <strong class="titulo-lista-footer">Sobre Correios</strong> queda fuera de la ventana gráfica.
- El elemento <a href="http://www.cor…eios/a-empresa">A Empresa</a> queda fuera de la ventana gráfica.
- El elemento <a href="http://www.cor…ca-corporativa">Governança Corporativa</a> queda fuera de la ventana gráfica.
- El elemento <a href="http://www.cor…o-a-informacao">Acesso à informação</a> queda fuera de la ventana gráfica.
- El elemento <a href="http://www.cor…stentabilidade">Sustentabilidade</a> queda fuera de la ventana gráfica.
- El elemento <a href="http://www.cor…ios/patrocinio">Patrocínios</a> queda fuera de la ventana gráfica.
- El elemento <a href="http://www.cor…acao-e-cultura">Educação e cultura</a> queda fuera de la ventana gráfica.
- El elemento <a href="http://www.cor…cursos-humanos">Recursos humanos</a> queda fuera de la ventana gráfica.
- El elemento <a href="http://www.cor…a-fornecedores">Para fornecedores</a> queda fuera de la ventana gráfica.
- El elemento <a href="http://www.cor…la-de-imprensa">Sala de imprensa</a> queda fuera de la ventana gráfica.
- El elemento <a href="http://www.cor…com.br/sitemap">Mapa do Portal Correios</a> queda fuera de la ventana gráfica.
- El elemento <a href="http://www.cor…-conduta-etica">Código de Ética</a> queda fuera de la ventana gráfica.
- El elemento <a href="http://www.cor…s.com.br/login">Gestão do Port…esso restrito)</a> queda fuera de la ventana gráfica.
- El elemento <strong class="titulo-lista-footer">Outros sites</strong> queda fuera de la ventana gráfica.
- El elemento <a href="http://shoppin…correiosonline">Loja online dos Correios</a> queda fuera de la ventana gráfica.
- El elemento <a href="http://blog.co…om.br/correios">Blog dos Correios</a> queda fuera

de la ventana gráfica.

- El elemento <a href="http://blog.co…m.br/filatelia">Espaço da Filatelia</a> queda fuera de la ventana gráfica.
- El elemento <a href="http://www2.correios.com.br">Sistemas dos Correios</a> queda fuera de la ventana gráfica.
- El elemento <a href="http://www.mal…afacil.com.br/">Mala Direta Fácil</a> queda fuera de la ventana gráfica.
- El elemento <a href="http://www.cor…tivos-correios">Aplicativos dos Correios</a> queda fuera de la ventana gráfica.
- El elemento <a href="https://www.yo…com/CorreiosBr">Correios no Youtube</a> queda fuera de la ventana gráfica.
- El elemento <a href="http://www.mctic.gov.br/">Ministério das Comunicações</a> queda fuera de la ventana gráfica.
- El elemento <div class="direitos">© Copyright 2018 Correios</div> queda fuera de la ventana gráfica.

# **Elementos que puedes plantearte corregir:**

## **Aplicar el tamaño adecuado a los botones táctiles**

Puede que algunos enlaces y botones de la página web sean demasiado pequeños para que los usuarios puedan tocarlos en una pantalla táctil. Quizás debas [aplicar un tamaño más grande a los](http://sitedesk.net/redirect.php?url=https%3A%2F%2Fdevelopers.google.com%2Fspeed%2Fdocs%2Finsights%2FSizeTapTargetsAppropriately) [botones táctiles](http://sitedesk.net/redirect.php?url=https%3A%2F%2Fdevelopers.google.com%2Fspeed%2Fdocs%2Finsights%2FSizeTapTargetsAppropriately) para proporcionar una experiencia de usuario mejor.

Los botones táctiles siguientes están cerca de otros y puede que necesiten más espacio a su alrededor.

- El botón táctil <label for="acesso-busca">Busca CEP ou E…ou abreviação:</label> y 1 más están cerca de otros botones táctiles.
- El botón táctil <a href="http://www.cor…eios/a-empresa">A Empresa</a> y 18 más están cerca de otros botones táctiles.

 **3 reglas aprobadas** 

## **Evitar los plugins**

Parece que tu página no utiliza plugins y esto podría impedir que el contenido se utilice en muchas plataformas. Puedes obtener más información acerca de la importancia de [evitar los plugins.](http://sitedesk.net/redirect.php?url=https%3A%2F%2Fdevelopers.google.com%2Fspeed%2Fdocs%2Finsights%2FAvoidPlugins)

## **Configurar ventana gráfica**

Tu página especifica una ventana gráfica que se adapta al tamaño del dispositivo, lo que permite que se procese correctamente en todos los dispositivos. Más información sobre cómo [configurar](http://sitedesk.net/redirect.php?url=https%3A%2F%2Fdevelopers.google.com%2Fspeed%2Fdocs%2Finsights%2FConfigureViewport) [ventanas gráficas.](http://sitedesk.net/redirect.php?url=https%3A%2F%2Fdevelopers.google.com%2Fspeed%2Fdocs%2Finsights%2FConfigureViewport)

### **Utilizar tamaños de fuente que se puedan leer**

El texto de la página es legible. Más información sobre cómo [utilizar tamaños de fuente que se](http://sitedesk.net/redirect.php?url=https%3A%2F%2Fdevelopers.google.com%2Fspeed%2Fdocs%2Finsights%2FUseLegibleFontSizes) [puedan leer.](http://sitedesk.net/redirect.php?url=https%3A%2F%2Fdevelopers.google.com%2Fspeed%2Fdocs%2Finsights%2FUseLegibleFontSizes)

#### **Ordenador**

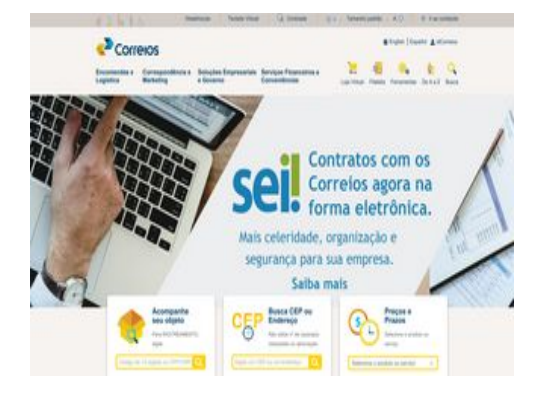

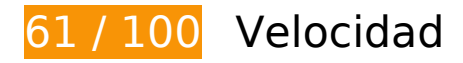

 **Elementos que debes corregir:** 

**Aprovechar el almacenamiento en caché del navegador**

Establecer una fecha de caducidad o una edad máxima en las cabeceras HTTP de los recursos estáticos indica al navegador que cargue los recursos descargados previamente del disco local en lugar de hacerlo a través de la red.

[Aprovechar el almacenamiento en caché del navegador](http://sitedesk.net/redirect.php?url=https%3A%2F%2Fdevelopers.google.com%2Fspeed%2Fdocs%2Finsights%2FLeverageBrowserCaching) de estos recursos almacenables en caché:

- http://connect.facebook.net/en\_UK/all.js (20 minutos)
- http://connect.facebook.net/pt\_BR/sdk.js (20 minutos)
- http://correios.com.br/banners/aplicativo-pre-atendimento/image\_mega (2 horas)
- http://correios.com.br/banners/banner-governo/image\_mega (2 horas)
- http://correios.com.br/banners/banner-sei/image\_mega (2 horas)
- http://correios.com.br/banners/banner-serasa-3/image\_mega (2 horas)
- http://correios.com.br/banners/correios-log-05-2018/image\_mega (2 horas)
- http://correios.com.br/banners/selos-copa-do-mundo/image\_mega (2 horas)
- http://correios.com.br/destaques-informacoes/acesso-a-informacao/image\_thumb (2 horas)
- http://correios.com.br/destaques-informacoes/carta-de-servicos-ao-cidadao/image\_thumb (2 horas)
- http://correios.com.br/destaques-informacoes/sei/image\_thumb (2 horas)
- http://correios.com.br/destaques-informacoes/transparenica-publica/image\_thumb (2 horas)
- http://correios.com.br/destaques/aplicativo-dos-correios/image\_destaque (2 horas)
- http://correios.com.br/destaques/banco-postal/image\_destaque (2 horas)
- http://correios.com.br/destaques/caps/image\_destaque (2 horas)
- http://correios.com.br/destaques/correios-e-poder-publico/image\_destaque (2 horas)
- http://correios.com.br/destaques/minhas-importacoes/image\_destaque (2 horas)
- http://correios.com.br/rodape-icones/copy of faleouvidoria01.png (2 horas)
- http://correios.com.br/rodape-icones/fale-precisa-de-ajuda-01.png (2 horas)
- http://correios.com.br/rodape-icones/faleacompanhe01.png (2 horas)
- http://correios.com.br/rodape-icones/falecomercial01.png (2 horas)
- http://correios.com.br/rodape-icones/faledenuncia01.png (2 horas)
- http://correios.com.br/rodape-icones/falefones01.png (2 horas)
- http://correios.com.br/rodape-icones/faleregistro01.png (2 horas)
- http://www.google-analytics.com/analytics.js (2 horas)
- http://correios.com.br/++theme++correios.site.tema/++theme++correios.site.tema/images /icon\_aaz.png (24 horas)
- http://correios.com.br/++theme++correios.site.tema/++theme++correios.site.tema/images /icon\_busca.png (24 horas)
- http://correios.com.br/++theme++correios.site.tema/++theme++correios.site.tema/images /icon\_carrinho.png (24 horas)
- http://correios.com.br/++theme++correios.site.tema/++theme++correios.site.tema/images /icon\_ferramentas.png (24 horas)
- http://correios.com.br/++theme++correios.site.tema/++theme++correios.site.tema/images /icon\_filatelia.png (24 horas)
- http://correios.com.br/++theme++correios.site.tema/images/agencia.png (24 horas)
- http://correios.com.br/++theme++correios.site.tema/images/caixa.png (24 horas)
- http://correios.com.br/++theme++correios.site.tema/images/cep.png (24 horas)
- http://correios.com.br/++theme++correios.site.tema/images/faleconosco.png (24 horas)
- http://correios.com.br/++theme++correios.site.tema/images/icon\_barra\_title.png (24 horas)
- http://correios.com.br/++theme++correios.site.tema/images/importacoes.png (24 horas)
- http://correios.com.br/++theme++correios.site.tema/images/logo\_correios.png (24 horas)
- http://correios.com.br/++theme++correios.site.tema/images/precos.png (24 horas)
- http://correios.com.br/++theme++correios.site.tema/images/seta\_menu.png (24 horas)
- http://correios.com.br/portal\_css/Sunburst%20Theme/++theme++correios.site.tema/images /footer\_background.png (24 horas)
- http://correios.com.br/portal\_css/Sunburst%20Theme/++theme++correios.site.tema/images /header1.png (24 horas)
- http://correios.com.br/portal\_css/Sunburst%20Theme/++theme++correios.site.tema/images /header\_fundo.png (24 horas)
- http://correios.com.br/portal\_css/Sunburst%20Theme/++theme++correios.site.tema/images /icon-bullet-2.png (24 horas)
- http://correios.com.br/portal\_css/Sunburst%20Theme/++theme++correios.site.tema/images /icon\_aumentar-tamanho-do-texto.png (24 horas)
- http://correios.com.br/portal\_css/Sunburst%20Theme/++theme++correios.site.tema/images /icon\_barra\_title.png (24 horas)
- http://correios.com.br/portal\_css/Sunburst%20Theme/++theme++correios.site.tema/images /icon\_contraste.png (24 horas)
- http://correios.com.br/portal\_css/Sunburst%20Theme/++theme++correios.site.tema/images /icon\_diminuir-tamanho-do-texto.png (24 horas)
- http://correios.com.br/portal\_css/Sunburst%20Theme/++theme++correios.site.tema/images /icon\_engrenagem.png (24 horas)
- http://correios.com.br/portal\_css/Sunburst%20Theme/++theme++correios.site.tema/images /icon\_globo.png (24 horas)
- http://correios.com.br/portal\_css/Sunburst%20Theme/++theme++correios.site.tema/images /icon\_lupa\_branca.png (24 horas)
- http://correios.com.br/portal\_css/Sunburst%20Theme/++theme++correios.site.tema/images /icon\_pessoa.png (24 horas)
- http://correios.com.br/portal\_css/Sunburst%20Theme/++theme++correios.site.tema/images /icon\_pular-para-conteudo.png (24 horas)
- http://correios.com.br/portal\_css/Sunburst%20Theme/++theme++correios.site.tema/images /icon\_radio\_correios.png (24 horas)
- http://correios.com.br/portal\_css/Sunburst%20Theme/++theme++correios.site.tema/images /icon\_seta-cinza.png (24 horas)
- http://correios.com.br/portal\_css/Sunburst%20Theme/++theme++correios.site.tema/images /icon\_tv\_correios.png (24 horas)
- http://correios.com.br/portal\_css/Sunburst%20Theme/++theme++correios.site.tema/images /seta\_banner\_direita\_2.png (24 horas)
- http://correios.com.br/portal\_css/Sunburst%20Theme/++theme++correios.site.tema/images /seta\_banner\_direita\_3.png (24 horas)
- http://correios.com.br/portal\_css/Sunburst%20Theme/++theme++correios.site.tema/images /seta\_banner\_esquerda\_2.png (24 horas)
- http://correios.com.br/portal\_css/Sunburst%20Theme/++theme++correios.site.tema/images /seta\_banner\_esquerda\_3.png (24 horas)
- http://correios.com.br/portal\_css/Sunburst%20Theme/++theme++correios.site.tema/images /seta\_menu.png (24 horas)

## **Eliminar el JavaScript que bloquea la visualización y el CSS del contenido de la mitad superior de la página**

Tu página tiene 2 recursos de secuencias de comandos y 10 recursos CSS que provocan un bloqueo. Ello causa un retraso en el procesamiento de la página.

No se ha podido visualizar el contenido de la mitad superior de la página sin tener que esperar a que se cargara alguno de los recursos. Intenta aplazar o cargar de forma asíncrona los recursos que bloquean la visualización, o bien inserta porciones críticas de dichos recursos directamente en el HTML.

[Quitar el JavaScript que bloquea la visualización de contenido:](http://sitedesk.net/redirect.php?url=https%3A%2F%2Fdevelopers.google.com%2Fspeed%2Fdocs%2Finsights%2FBlockingJS)

- http://correios.com.br/portal\_javascripts/Sunburst%20Theme/resourceplone.app.jquerycachekey-a75fab6fddba91004bbcb0847339f313.js
- http://correios.com.br/portal\_javascripts/Sunburst%20Theme/themecorreios.site.temajsaccor dion-cachekey-be519dbd6d71b9ddafbdfda580ebf60e.js

[Optimizar la entrega de CSS](http://sitedesk.net/redirect.php?url=https%3A%2F%2Fdevelopers.google.com%2Fspeed%2Fdocs%2Finsights%2FOptimizeCSSDelivery) de estas URL:

- http://correios.com.br/portal\_css/Sunburst%20Theme/reset-cachekeycefaef161fdf61833a1f588704dde50c.css
- http://correios.com.br/portal\_css/Sunburst%20Theme/basecachekey-801e51c7cdded733e8d714b6bdb9a6a9.css
- http://correios.com.br/portal\_css/Sunburst%20Theme/resourcetinymce.stylesheetstinymcecachekey-d1ec544e21f774a1ab78a39e3056f2ee.css
- http://correios.com.br/portal\_css/Sunburst%20Theme/print-cachekeyb11dad41794d8f2eb8b728b8e337d4e9.css
- http://correios.com.br/portal\_css/Sunburst%20Theme/themecorreios.site.temacssinternascachekey-1a0a55d6f4664d86cbeaa3e3b2232435.css
- http://correios.com.br/portal\_css/Sunburst%20Theme/themecorreios.site.temacsspagina\_inic ial-cachekey-bad83e9c3eeab9e1596b7223866c62e5.css
- http://correios.com.br/portal\_css/Sunburst%20Theme/resourceembedlycachekey-36c4421dee125d577f049419004e6897.css
- http://correios.com.br/portal\_css/Sunburst%20Theme/themecorreios.site.temacssacessibilida de-cachekey-9b18a61d8db4216aee1b40fb2a3af26d.css
- http://correios.com.br/portal\_css/Sunburst%20Theme/themecorreios.site.temacsscorreioscachekey-3a78bf705888a266e3884a3cec9970a9.css
- http://correios.com.br/portal\_css/Sunburst%20Theme/ploneCustom-cachekeyfba61f116a29044fc79cc0fd1b17aa11.css

**Optimizar imágenes**

Formatear y comprimir correctamente las imágenes puede ahorrar una gran cantidad de bytes de datos.

[Optimizar estas imágenes](http://sitedesk.net/redirect.php?url=https%3A%2F%2Fdevelopers.google.com%2Fspeed%2Fdocs%2Finsights%2FOptimizeImages) para reducir su tamaño en 289,2 KB (reducción del 27 %).

- Si se comprime http://correios.com.br/banners/correios-log-05-2018/image\_mega, supondría un ahorro de 77 KB (reducción del 21 %).
- Si se comprime http://correios.com.br/banners/banner-sei/image\_mega, supondría un ahorro de 24,1 KB (reducción del 13 %).
- Si se comprime http://correios.com.br/banners/aplicativo-pre-atendimento/image\_mega, supondría un ahorro de 18,6 KB (reducción del 25 %).
- Si se comprime http://correios.com.br/banners/banner-serasa-3/image\_mega, supondría un ahorro de 18,3 KB (reducción del 16 %).
- Si se comprime http://correios.com.br/banners/selos-copa-do-mundo/image\_mega, supondría un ahorro de 18,2 KB (reducción del 12 %).
- Si se comprime http://correios.com.br/++theme++correios.site.tema/images/faleconosco.png, supondría un ahorro de 17,5 KB (reducción del 94 %).
- Si se comprime http://correios.com.br/portal\_css/Sunburst%20Theme/++theme++correios.s ite.tema/images/header fundo.png, supondría un ahorro de 14,5 KB (reducción del 99 %).
- Si se comprime http://correios.com.br/rodape-icones/faleacompanhe01.png, supondría un ahorro de 14,2 KB (reducción del 97 %).
- Si se comprime http://correios.com.br/rodape-icones/falefones01.png, supondría un ahorro de 14,2 KB (reducción del 98 %).
- Si se comprime http://correios.com.br/rodape-icones/faledenuncia01.png, supondría un ahorro de 14,2 KB (reducción del 97 %).
- Si se comprime http://correios.com.br/rodape-icones/copy\_of\_faleouvidoria01.png, supondría un ahorro de 14,2 KB (reducción del 98 %).
- Si se comprime http://correios.com.br/rodape-icones/falecomercial01.png, supondría un ahorro de 14,2 KB (reducción del 98 %).
- Si se comprime http://correios.com.br/rodape-icones/faleregistro01.png, supondría un ahorro de 14,2 KB (reducción del 98 %).
- Si se comprime http://correios.com.br/destaques/minhas-importacoes/image\_destaque, supondría un ahorro de 1,9 KB (reducción del 12 %).
- Si se comprime http://correios.com.br/destaques/banco-postal/image\_destaque, supondría un ahorro de 1,9 KB (reducción del 19 %).
- Si se comprime http://correios.com.br/destaques/caps/image\_destaque, supondría un ahorro de 1,7 KB (reducción del 17 %).
- Si se comprime http://correios.com.br/portal\_css/Sunburst%20Theme/++theme++correios.s ite.tema/images/icon\_aumentar-tamanho-do-texto.png, supondría un ahorro de 918 B (reducción del 72 %).
- Si se comprime http://correios.com.br/portal\_css/Sunburst%20Theme/++theme++correios.s ite.tema/images/icon\_seta-cinza.png, supondría un ahorro de 903 B (reducción del 81 %).
- Si se comprime http://correios.com.br/portal\_css/Sunburst%20Theme/++theme++correios.s ite.tema/images/icon\_contraste.png, supondría un ahorro de 886 B (reducción del 74 %).
- Si se comprime http://correios.com.br/portal\_css/Sunburst%20Theme/++theme++correios.s ite.tema/images/icon\_pular-para-conteudo.png, supondría un ahorro de 881 B (reducción del 73 %).
- Si se comprime http://correios.com.br/portal\_css/Sunburst%20Theme/++theme++correios.s ite.tema/images/icon\_diminuir-tamanho-do-texto.png, supondría un ahorro de 877 B (reducción del 70 %).
- Si se comprime http://correios.com.br/++theme++correios.site.tema/images/precos.png, supondría un ahorro de 778 B (reducción del 26 %).
- Si se comprime http://correios.com.br/destaques-informacoes/carta-de-servicos-aocidadao/image\_thumb, supondría un ahorro de 778 B (reducción del 19 %).
- Si se comprime http://correios.com.br/++theme++correios.site.tema/images/importacoes.png, supondría un ahorro de 670 B (reducción del 26 %).
- Si se comprime http://correios.com.br/++theme++correios.site.tema/images/caixa.png, supondría un ahorro de 622 B (reducción del 25 %).
- Si se comprime http://correios.com.br/++theme++correios.site.tema/images/cep.png, supondría un ahorro de 413 B (reducción del 21 %).
- Si se comprime http://correios.com.br/++theme++correios.site.tema/images/agencia.png, supondría un ahorro de 382 B (reducción del 22 %).
- Si se comprime http://correios.com.br/++theme++correios.site.tema/++theme++correios.s ite.tema/images/icon\_filatelia.png, supondría un ahorro de 312 B (reducción del 31 %).
- Si se comprime http://correios.com.br/++theme++correios.site.tema/++theme++correios.s ite.tema/images/icon\_busca.png, supondría un ahorro de 220 B (reducción del 33 %).
- Si se comprime http://correios.com.br/++theme++correios.site.tema/++theme++correios.s ite.tema/images/icon ferramentas.png, supondría un ahorro de 220 B (reducción del 29 %).
- Si se comprime http://correios.com.br/portal\_css/Sunburst%20Theme/++theme++correios.s ite.tema/images/seta\_banner\_esquerda\_2.png, supondría un ahorro de 205 B (reducción del 42 %).
- Si se comprime http://correios.com.br/portal\_css/Sunburst%20Theme/++theme++correios.s ite.tema/images/seta\_banner\_esquerda\_3.png, supondría un ahorro de 188 B (reducción del 17 %).
- Si se comprime http://correios.com.br/++theme++correios.site.tema/++theme++correios.s ite.tema/images/icon\_aaz.png, supondría un ahorro de 187 B (reducción del 28 %).
- Si se comprime http://correios.com.br/portal\_css/Sunburst%20Theme/++theme++correios.s ite.tema/images/icon\_radio\_correios.png, supondría un ahorro de 181 B (reducción del 25 %).
- Si se comprime http://correios.com.br/portal\_css/Sunburst%20Theme/++theme++correios.s ite.tema/images/icon ty correios.png, supondría un ahorro de 176 B (reducción del 26 %).
- Si se comprime http://correios.com.br/portal\_css/Sunburst%20Theme/++theme++correios.s ite.tema/images/header1.png, supondría un ahorro de 168 B (reducción del 13 %).
- Si se comprime http://correios.com.br/++theme++correios.site.tema/++theme++correios.s ite.tema/images/icon\_carrinho.png, supondría un ahorro de 148 B (reducción del 24 %).
- Si se comprime http://correios.com.br/portal\_css/Sunburst%20Theme/++theme++correios.s ite.tema/images/seta\_banner\_direita\_3.png, supondría un ahorro de 133 B (reducción del 13 %).
- Si se comprime http://correios.com.br/portal\_css/Sunburst%20Theme/++theme++correios.s ite.tema/images/icon\_globo.png, supondría un ahorro de 111 B (reducción del 30 %).
- Si se comprime http://correios.com.br/portal\_css/Sunburst%20Theme/++theme++correios.s ite.tema/images/icon\_engrenagem.png, supondría un ahorro de 105 B (reducción del 34 %).

# **Elementos que puedes plantearte corregir:**

## **Minificar HTML**

Compactar el código HTML, incluido cualquier código CSS y JavaScript insertado que contenga, puede ahorrar una gran cantidad de bytes de datos y acelerar los tiempos de descarga y análisis.

[Reducir HTML](http://sitedesk.net/redirect.php?url=https%3A%2F%2Fdevelopers.google.com%2Fspeed%2Fdocs%2Finsights%2FMinifyResources) de estos recursos para reducir su tamaño en 2,7 KB (reducción del 25 %).

Si se reduce http://correios.com.br/, supondría un ahorro de 2,7 KB (reducción del 25 %) después de la compresión.

## **Minificar JavaScript**

Compactar el código JavaScript puede ahorrar una gran cantidad de bytes de datos y acelerar los tiempos de descarga, análisis y ejecución.

[Reducir JavaScript](http://sitedesk.net/redirect.php?url=https%3A%2F%2Fdevelopers.google.com%2Fspeed%2Fdocs%2Finsights%2FMinifyResources) de estos recursos para reducir su tamaño en 2,4 KB (reducción del 12 %).

• Si se reduce http://correios.com.br/portal\_javascripts/Sunburst%20Theme/themecorreios.site .temajsaccordion-cachekey-be519dbd6d71b9ddafbdfda580ebf60e.js, supondría un ahorro de 2,4 KB (reducción del 12 %) después de la compresión.

# **5 reglas aprobadas**

## **Evitar redirecciones a páginas de destino**

Tu página no tiene redireccionamientos. Más información sobre cómo [evitar redireccionamientos de](http://sitedesk.net/redirect.php?url=https%3A%2F%2Fdevelopers.google.com%2Fspeed%2Fdocs%2Finsights%2FAvoidRedirects) [páginas de destino](http://sitedesk.net/redirect.php?url=https%3A%2F%2Fdevelopers.google.com%2Fspeed%2Fdocs%2Finsights%2FAvoidRedirects)

## **Habilitar compresión**

La compresión está habilitada. Más información sobre la [habilitación de la compresión](http://sitedesk.net/redirect.php?url=https%3A%2F%2Fdevelopers.google.com%2Fspeed%2Fdocs%2Finsights%2FEnableCompression)

## **Reducir el tiempo de respuesta del servidor**

Tu servidor respondió rápidamente. Más información sobre la **[optimización del tiempo de respuesta](http://sitedesk.net/redirect.php?url=https%3A%2F%2Fdevelopers.google.com%2Fspeed%2Fdocs%2Finsights%2FServer)** [del servidor](http://sitedesk.net/redirect.php?url=https%3A%2F%2Fdevelopers.google.com%2Fspeed%2Fdocs%2Finsights%2FServer)

## **Minificar CSS**

El CSS está reducido. Más información sobre la [reducción del CSS](http://sitedesk.net/redirect.php?url=https%3A%2F%2Fdevelopers.google.com%2Fspeed%2Fdocs%2Finsights%2FMinifyResources)

## **Prioriza el contenido visible**

El contenido de la mitad superior de la página está correctamente priorizado. Más información sobre [la priorización de contenido visible](http://sitedesk.net/redirect.php?url=https%3A%2F%2Fdevelopers.google.com%2Fspeed%2Fdocs%2Finsights%2FPrioritizeVisibleContent)